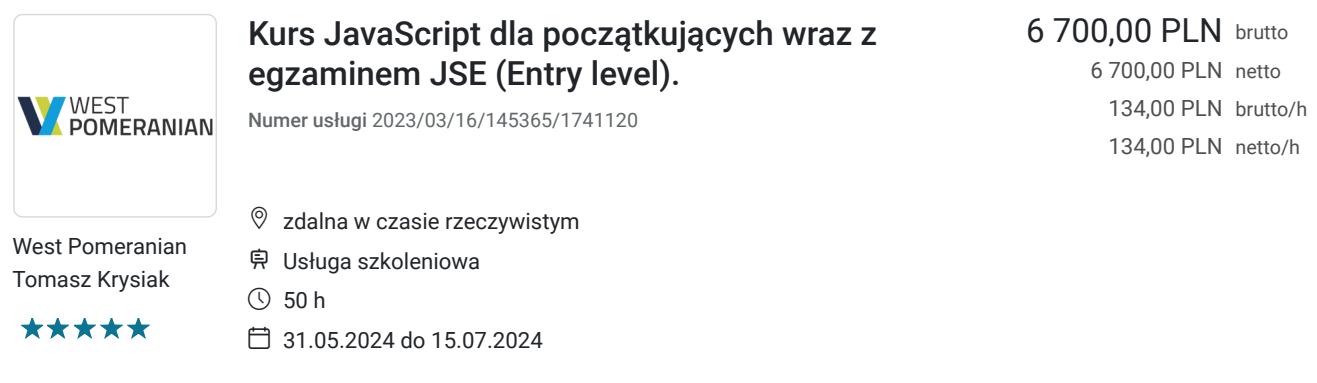

# Informacje podstawowe

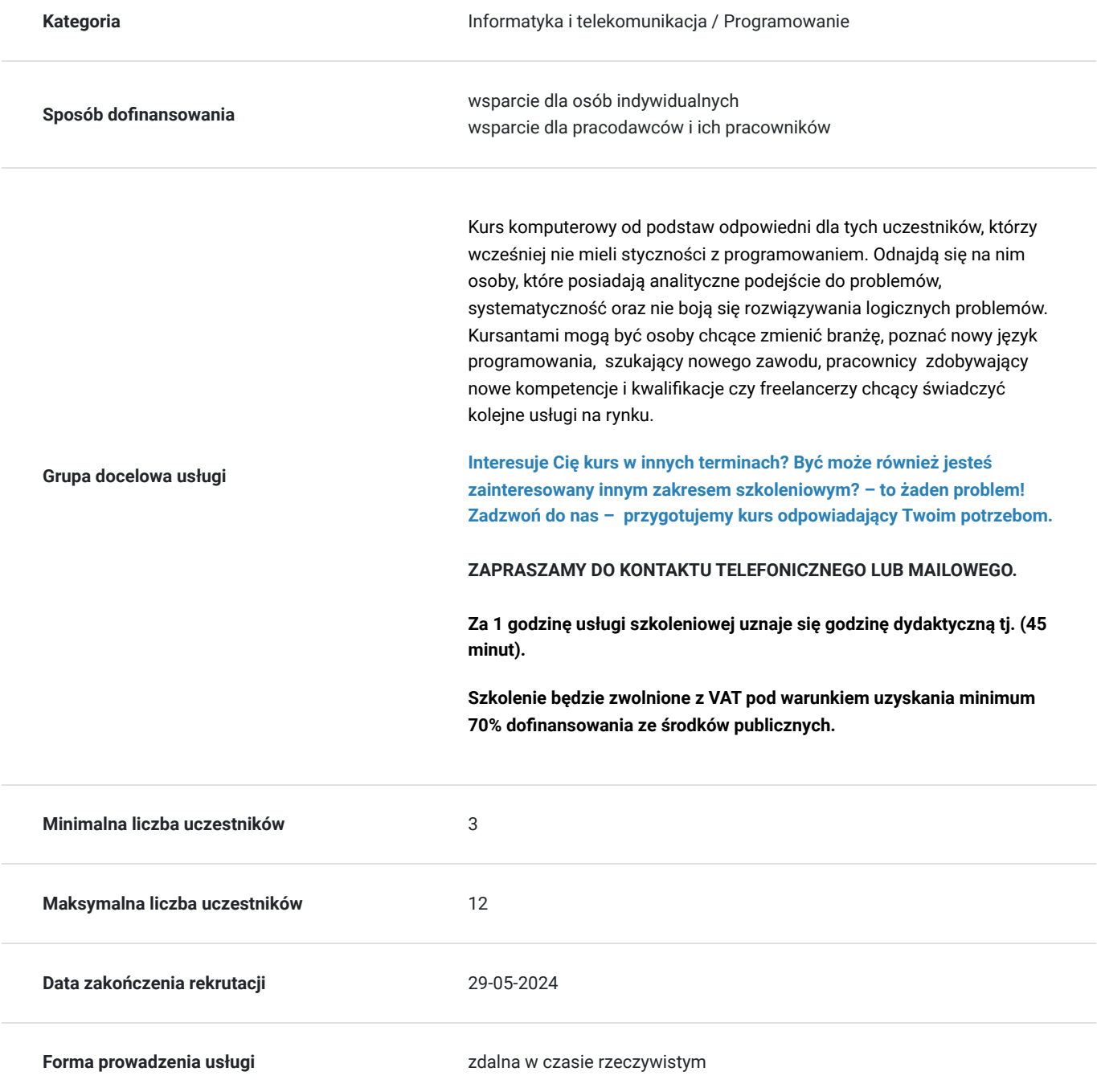

**Podstawa uzyskania wpisu do BUR**

Certyfikat systemu zarządzania jakością wg. ISO 9001:2015 (PN-EN ISO 9001:2015) - w zakresie usług szkoleniowych

### Cel

#### **Cel edukacyjny**

Celem kursu jest przygotowanie uczestników do certyfikatu JavaScript JSE, który potwierdza zrozumienie przez kandydata uniwersalnych aspektów programowania komputerowego, a także jego biegłość w korzystaniu z najważniejszych funkcji, narzędzi i mechanizmów JavaScript do projektowania, rozwijania, wdrażania i ulepszania prostych programów JavaScript.

#### **Efekty uczenia się oraz kryteria weryfikacji ich osiągnięcia i Metody walidacji**

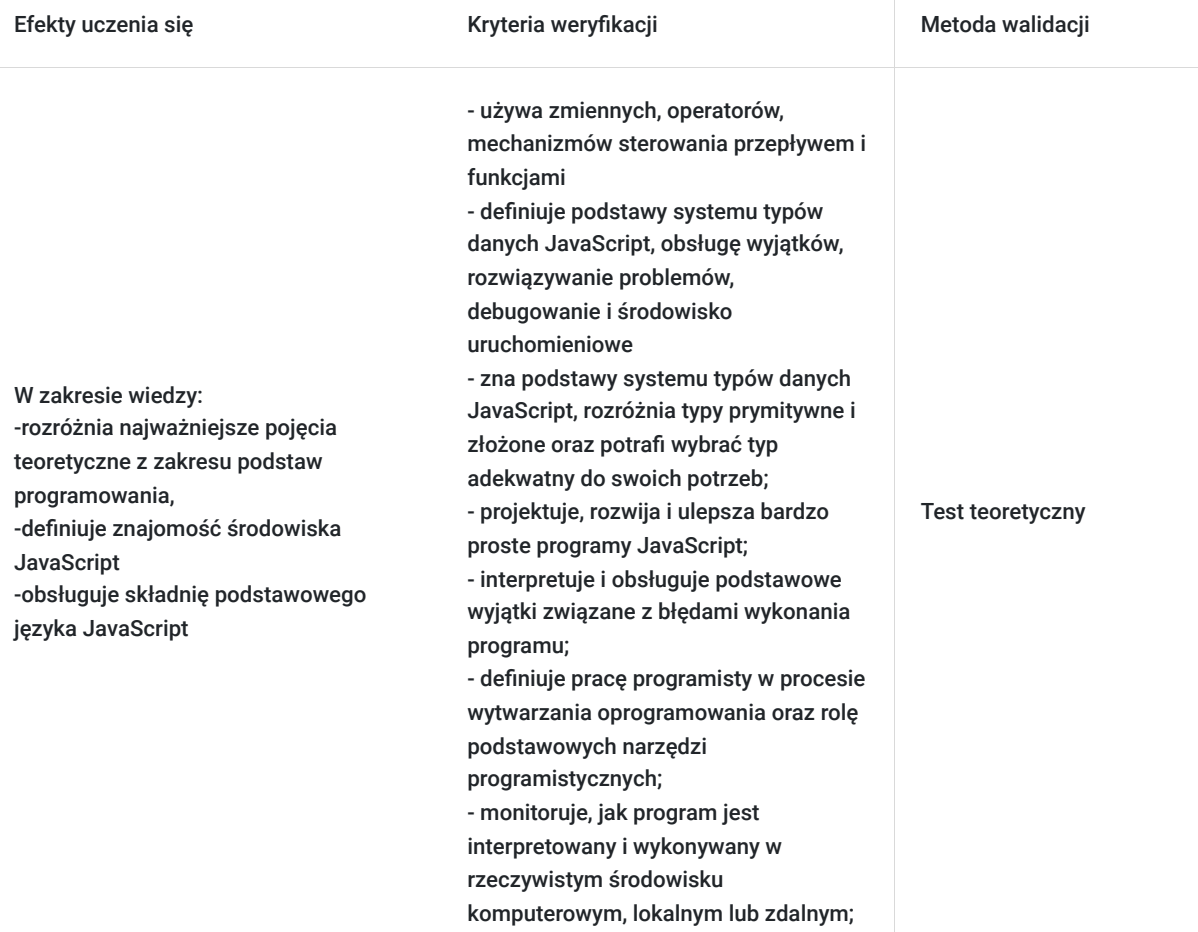

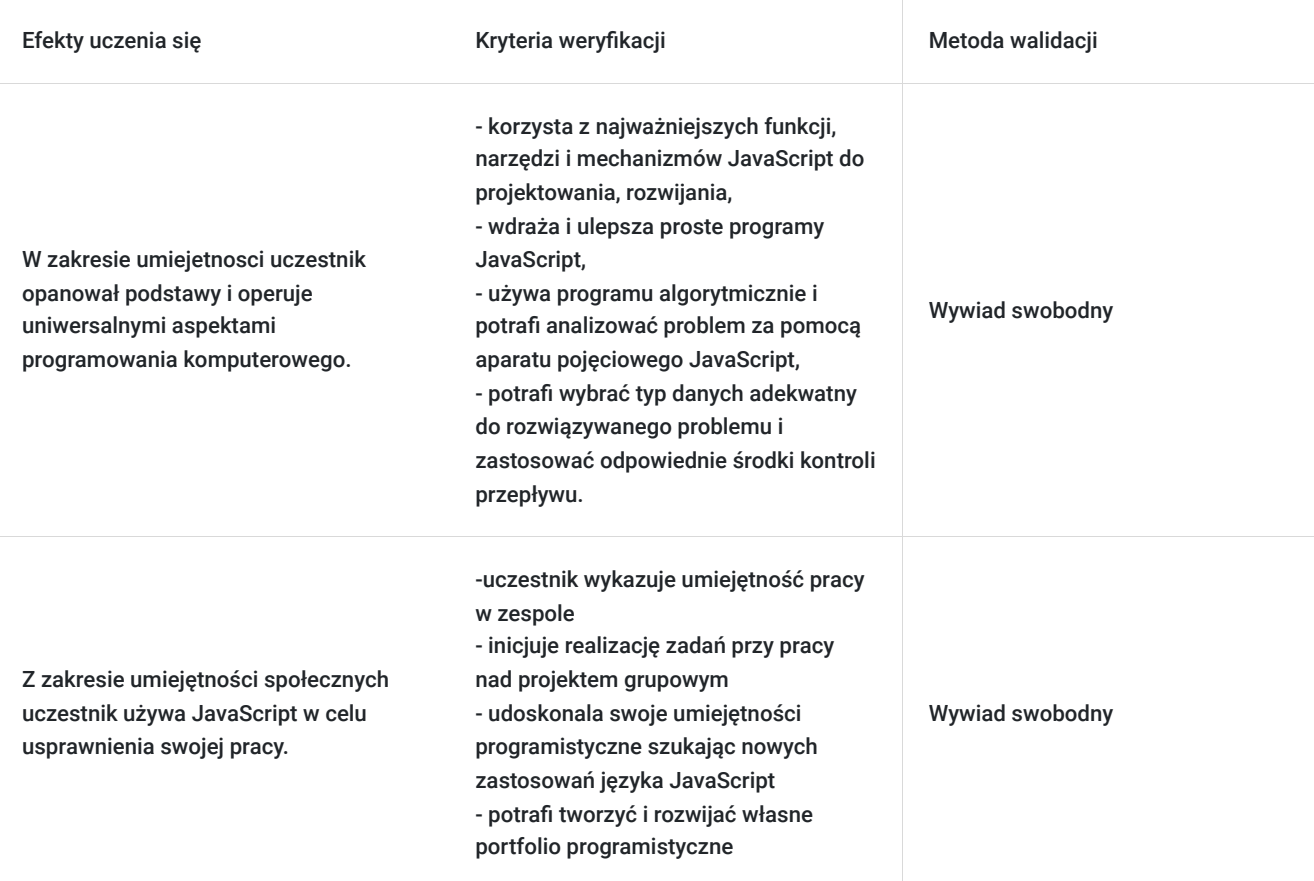

## Kwalifikacje

### **Inne kwalifikacje**

#### **Uznane kwalifikacje**

Pytanie 5. Czy dokument jest certyfikatem, dla którego wypracowano system walidacji i certyfikowania efektów uczenia się na poziomie międzynarodowym?

Tak, standardy międzynarodowe JavaScript Institute.

#### **Informacje**

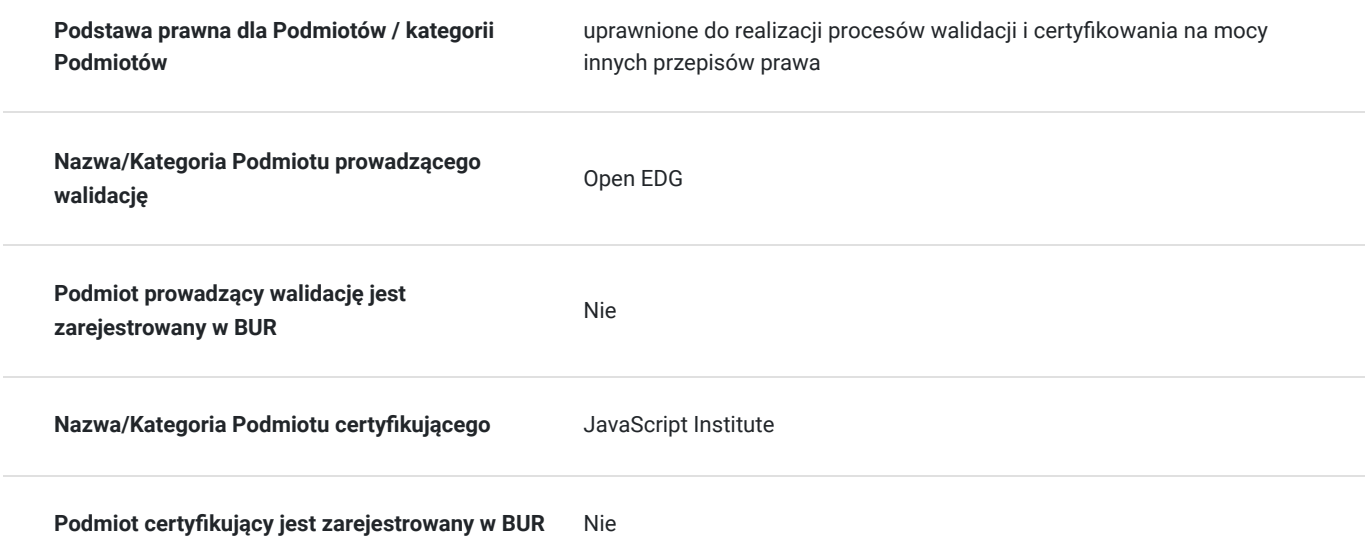

# Program

#### Moduł 1 Wprowadzenie do JavaScript i programowania komputerowego

W tym module:

- zrozumiesz podstawowe pojęcia programistyczne, takie jak: interpretacja i interpreter, kompilacja i kompilator, programowanie po stronie klienta a programowanie po stronie serwera;
- będziesz mieć podstawową wiedzę na temat konfigurowania i korzystania z podstawowego środowiska programistycznego (online lub lokalnie)
- zdobędziesz umiejętności pozwalające na uruchomienie pierwszego programu JavaScript po stronie klienta (zarówno jako elementu osadzonego w stronie HTML, jak i bezpośrednio w konsoli przeglądarki).

Moduł 2: Zmienne, typy danych, rzutowanie typów i komentarze

W tym module:

- będziesz posiadać wiedzę i umiejętności pracy ze zmiennymi, tj. nazywania, deklarowania, inicjowania i modyfikowania ich wartości;
- zrozumiesz pojęcia takie jak zakres, bloki kodu, shadowing, hoisting;
- poznasz podstawowe właściwości typów danych pierwotnych, takich jak boolean, number, bigint, undefined, null i umieć z nich  $\bullet$ korzystać;
- poznasz podstawowe właściwości prymitywnego typu danych string, w tym literały łańcuchowe pojedyncze lub podwójne cudzysłowy, znak ucieczki, interpolacja łańcucha, podstawowe właściwości i metody;
- poznasz podstawowe właściwości złożonych typów danych typu Array i Object (traktowanych jako rekord) i umieć je wykorzystać w praktyce.

Moduł 3 Operatorzy i interakcja użytkownika

W tym module nauczysz się:

- wiedzieć, czym są operatory i jak je klasyfikujemy
- umieć stosować w praktyce operatory przypisania, arytmetyczne, logiczne i porównania;
- rozumieć działanie operatora warunkowego oraz operatory typeof, instanceof i delete;
- rozumieć, czym jest pierwszeństwo i asocjatywność operatorów podstawowych oraz umieć na to wpływać za pomocą grupowania nawiasów;
- być w stanie przeprowadzić podstawową dwukierunkową komunikację z użytkownikiem programu za pomocą okien dialogowych alertów, potwierdzeń i monitów.

Moduł 4 Przepływ sterowania – wykonywanie warunkowe i pętle W tym module będziesz potrafił:

- umieć wymusić warunkowe wykonanie grupy instrukcji (podejmować decyzje i rozgałęziać przepływ) za pomocą poleceń if-else i switch;
- być w stanie zmusić grupę instrukcji do powtarzania się w pętli za pomocą poleceń for, while i do-while, używając zarówno zależnych, jak i niezależnych warunków liczby iteracji;
- rozumieć i umieć stosować instrukcje break i continue specyficzne dla pętli;
- być w stanie użyć instrukcji for-in do iteracji po właściwościach obiektu;
- być w stanie użyć instrukcji for-of do przeglądania elementów tablicy.

#### Moduł 5 Funkcje

W tym module będziesz potrafił:

- umieć deklarować i wywoływać funkcje;
- wiedzieć, jak przekazać argumenty wywołania funkcji i zwrócić z niej wynik jej działania;
- zrozumieć pojęcie zmiennej lokalnej i efekt cieniowania zmiennych o tych samych nazwach w ramach funkcji;
- wiedzieć, że funkcja w JS jest członkiem pierwszej klasy i umieć to wykorzystać, deklarując funkcje za pomocą wyrażenia funkcji i przekazując funkcje jako argumenty do wywołań innych funkcji;
- rozumieć pojęcie rekurencji w kontekście funkcji i umieć z jego wykorzystaniem rozwiązywać proste problemy programistyczne;
- mieć podstawową wiedzę na temat funkcji wywołania zwrotnego i być w stanie używać jej asynchronicznie w połączeniu z metodami setTimeout i setInterval;
- mieć jasne zrozumienie notacji funkcji strzałkowej i być w stanie pisać funkcje alternatywnie jako zwykłą deklarację, wyrażenie funkcyjne i funkcję strzałkową.

Moduł 6 Błędy, wyjątki, debugowanie i rozwiązywanie problemów W tym module będziesz potrafił:

- rozumieć różnice między błędami składniowymi, semantycznymi i logicznymi;
- rozumieć pojęcie wyjątku i rozróżnić podstawowe wyjątki generowane przez JS w przypadku wystąpienia błędu: SyntaxError, ReferenceError, TypeError, RangeError;
- mieć możliwość obsługi wyjątków za pomocą instrukcji try-catch-finally;
- być w stanie generować własne wyjątki za pomocą instrukcji throw;
- posiadać umiejętności wykorzystania debuggera do podstawowej analizy własnego kodu, w tym: wykonywania krok po kroku, przeglądania i modyfikowania zmiennych oraz mierzenia czasu wykonania kodu.

### Harmonogram

Liczba przedmiotów/zajęć: 0

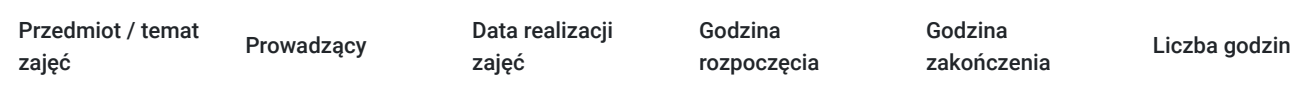

Brak wyników.

# Cennik

#### **Cennik**

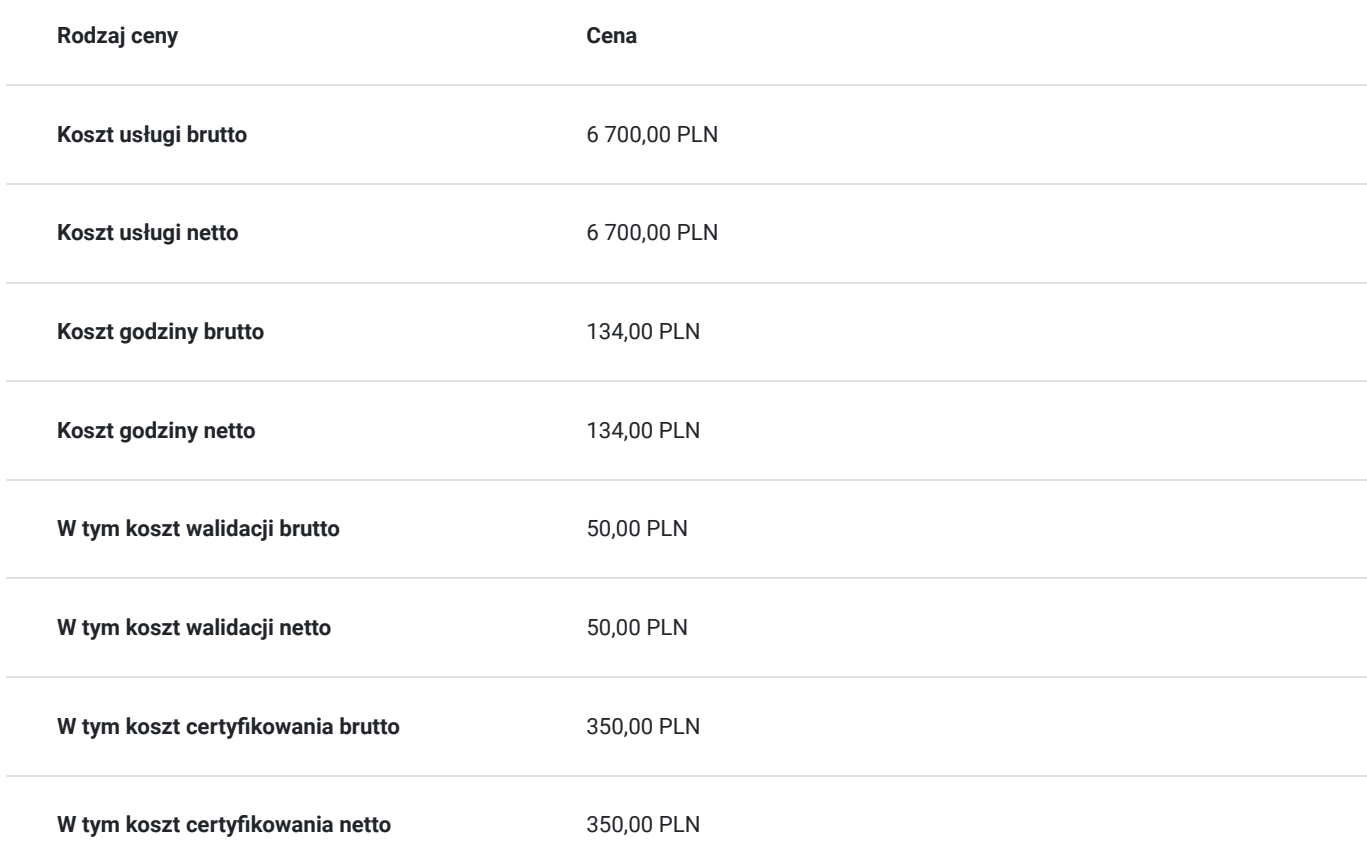

# Prowadzący

Liczba prowadzących: 1

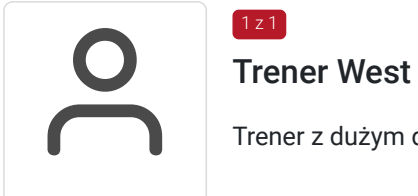

Trener West Pomeranian

Trener z dużym doświadczeniem z zakresu programowania

# Informacje dodatkowe

#### **Informacje o materiałach dla uczestników usługi**

Uczestnik szkolenia otrzymuje autoryzowane materiały JSE - Certified Entry-Level JavaScript Programmer w postaci e-learningu do modułów, dostępu do testów, laboratoriów. Materiał jak i certyfikat jest w języku angielskim, natomiast kurs jest realizowany przez doświadczonego prowadzącego w języku polskim, na żywo. Uczestnicy po zakończeniu kursu nadal mają dostęp do materiałów.

Po zakończonym szkoleniu, zgodnie z harmonogramem zajęć uczestnik otrzymuje voucher i podchodzi do egzaminu na certyfikat JSE.

#### **Informacje dodatkowe**

Za 1 godzinę usługi szkoleniowej uznaje się godzinę dydaktyczną tj. (45 minut).

**Chcesz zmienić termin bądź zakres szkolenia? - zadzwoń do nas!**

**zkolenie będzie zwolnione z VAT pod warunkiem uzyskania minimum 70% dofinansowania ze środków publicznych.**

# Warunki techniczne

Dotyczy szkolenia zdalnego:

- usługa prowadzona za pośrednictwem technologii MS Teams
- minimalne wymagania sprzętowe, jakie musi spełniać komputer Uczestnika:
	- system operacyjny: Windows 10 lub nowszy, MacOS lub Linux
	- procesor Intel i5 lub AMD A10
	- minimum 8GB RAM
	- 10 GB wolnego miejsca na dysku
	- kamera internetowa (laptop lub USB)
	- słuchawki i mikrofon systemu: Windows, MacOS
	- zalecany drugi monitor
- minimalne wymagania dotyczące parametrów łącza sieciowego to prędkość połączenia co najmniej 10 Mbit/s
- niezbędne oprogramowanie umożliwiające Uczestnikom dostęp do prezentowanych treści i materiałów: instalacja aplikacji MS Teams oraz np. Slack (komunikator), każda przeglądarka internetowa.

## Kontakt

#### Tomasz Krysiak

**E-mail** biuro@westpomeranian.pl

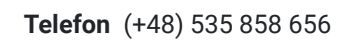

# $\overline{\phantom{0}}$